## **DAFTAR ISI**

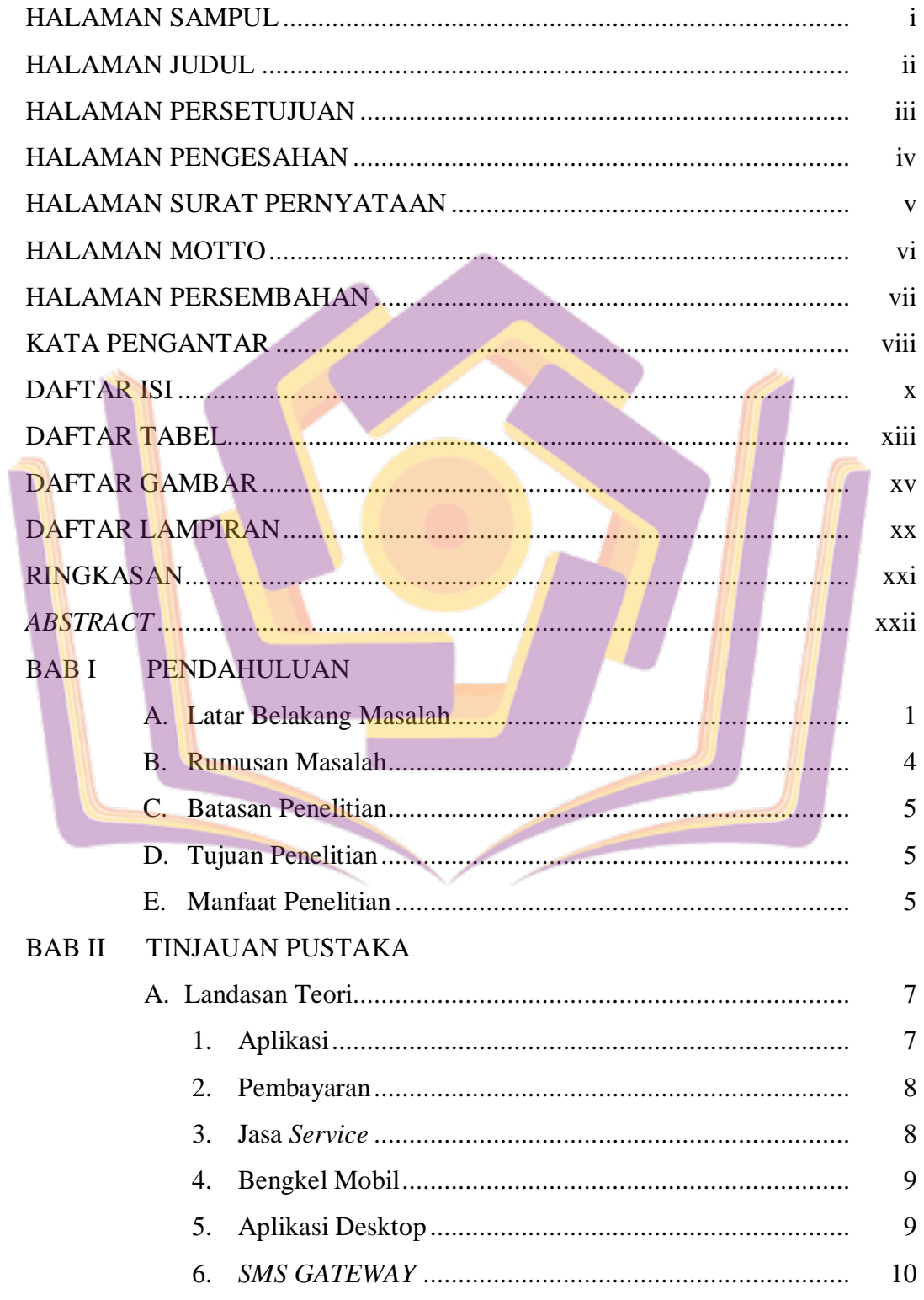

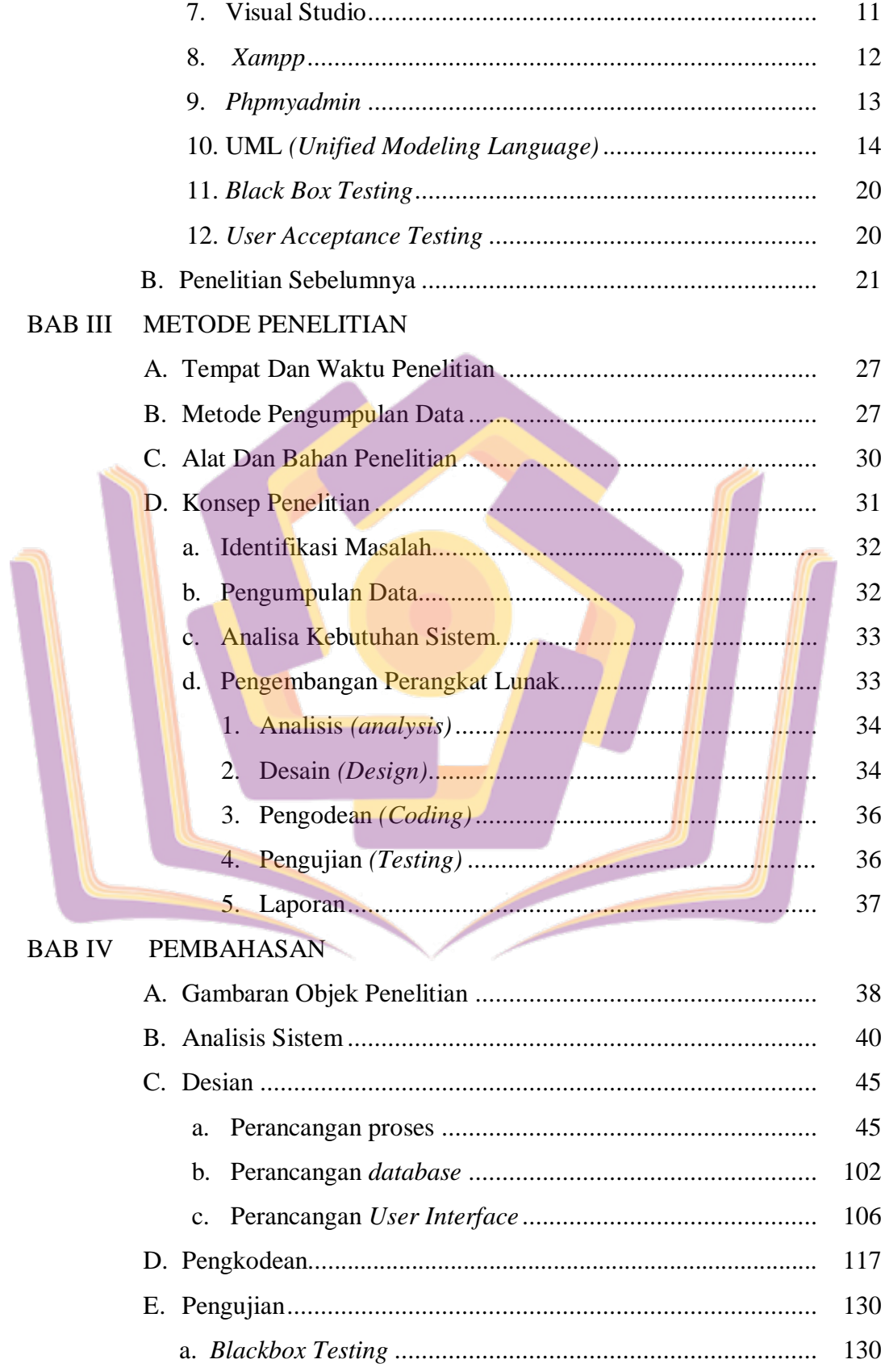

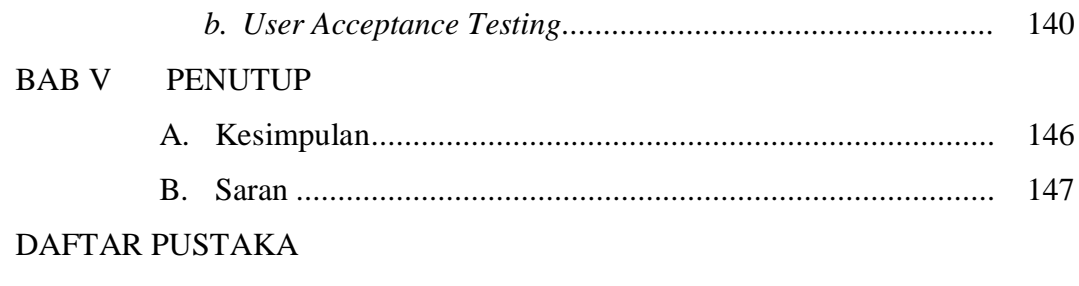

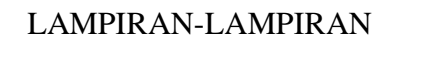

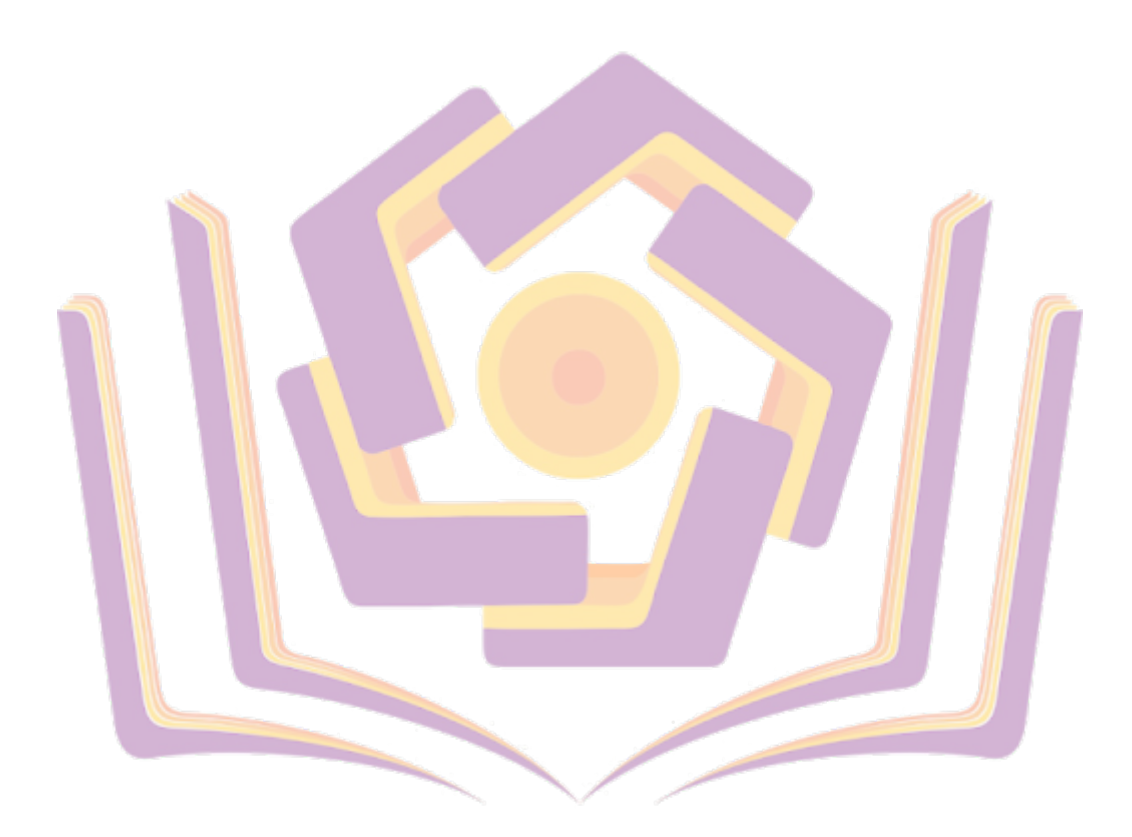

## **DAFTAR TABEL**

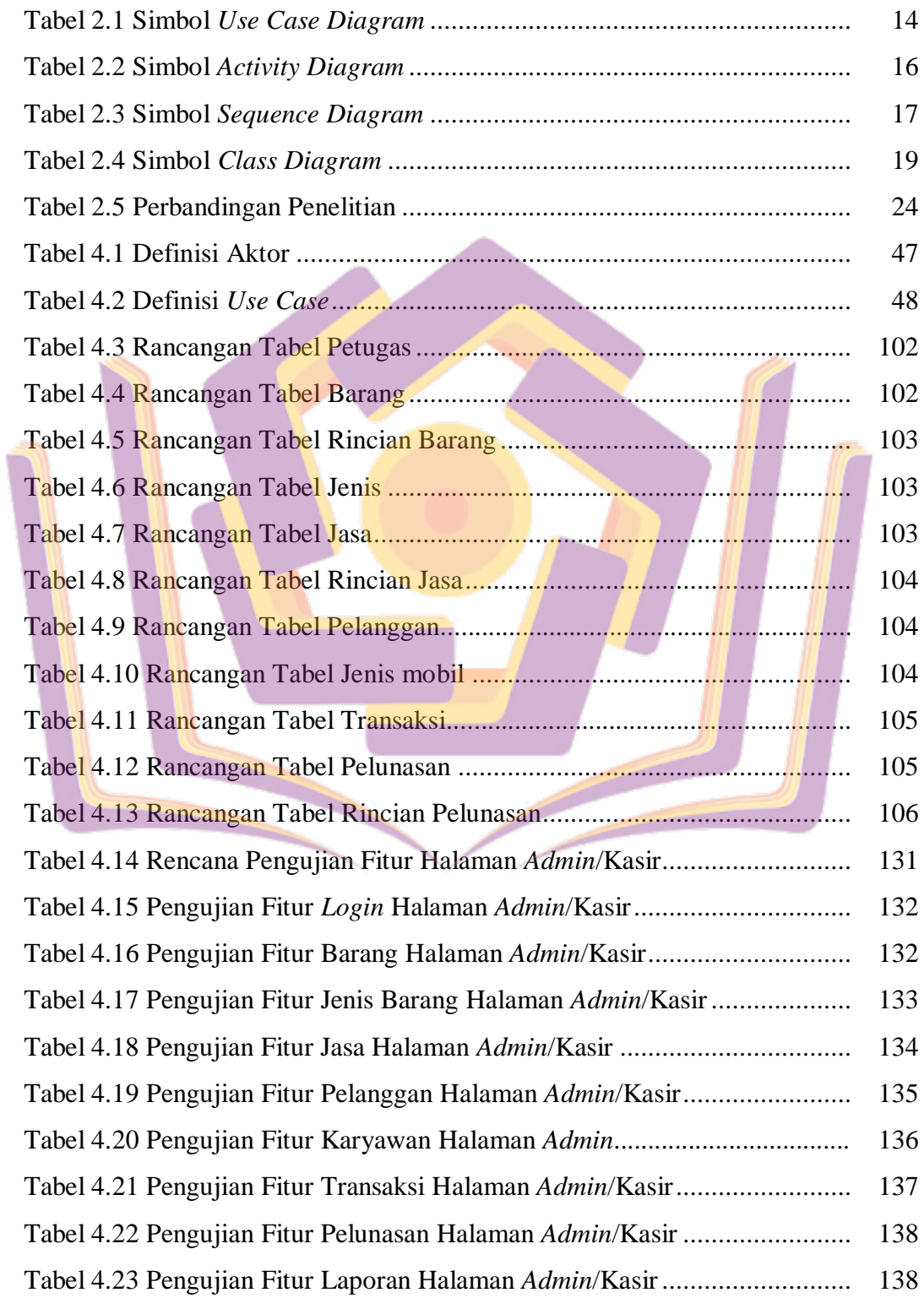

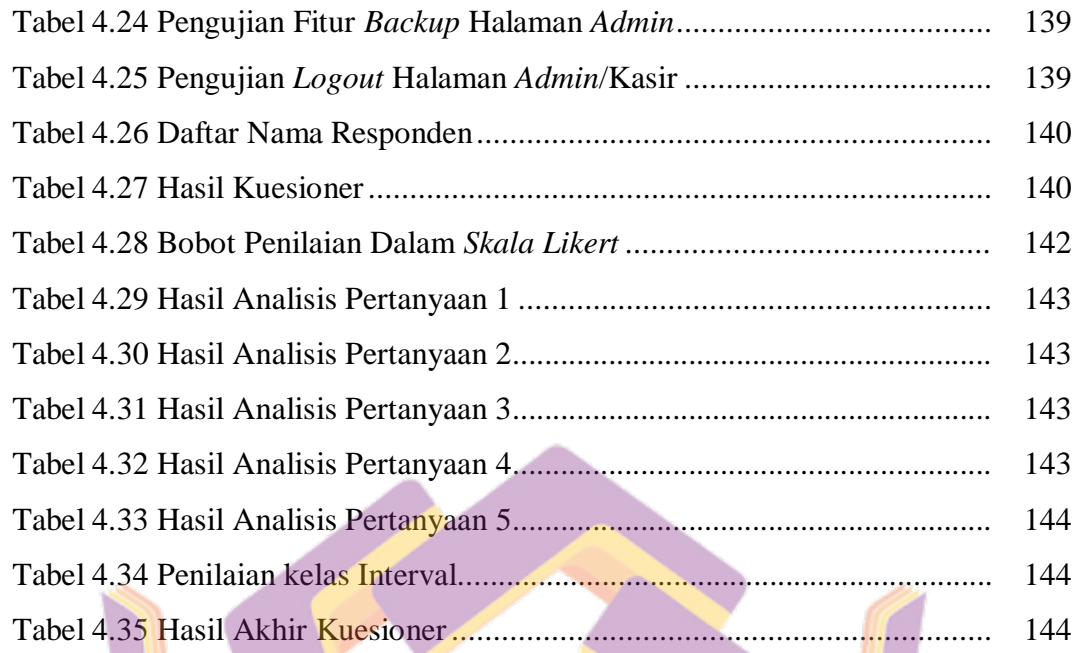

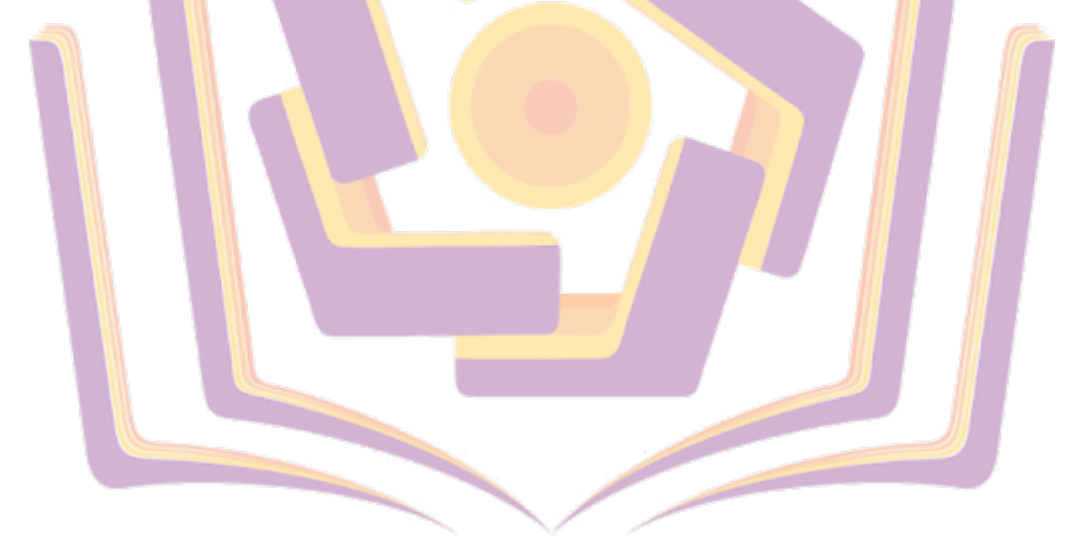

## **DAFTAR GAMBAR**

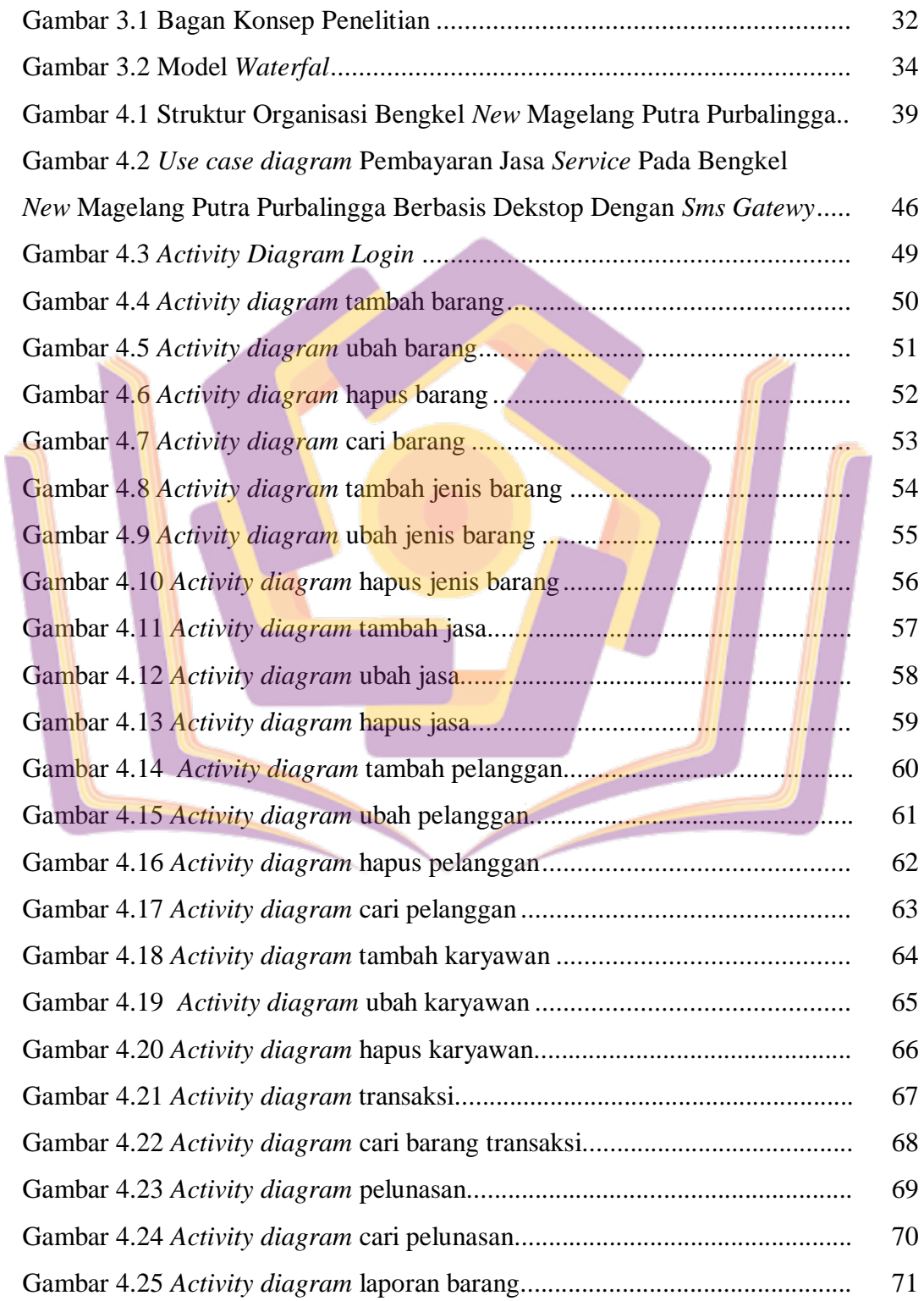

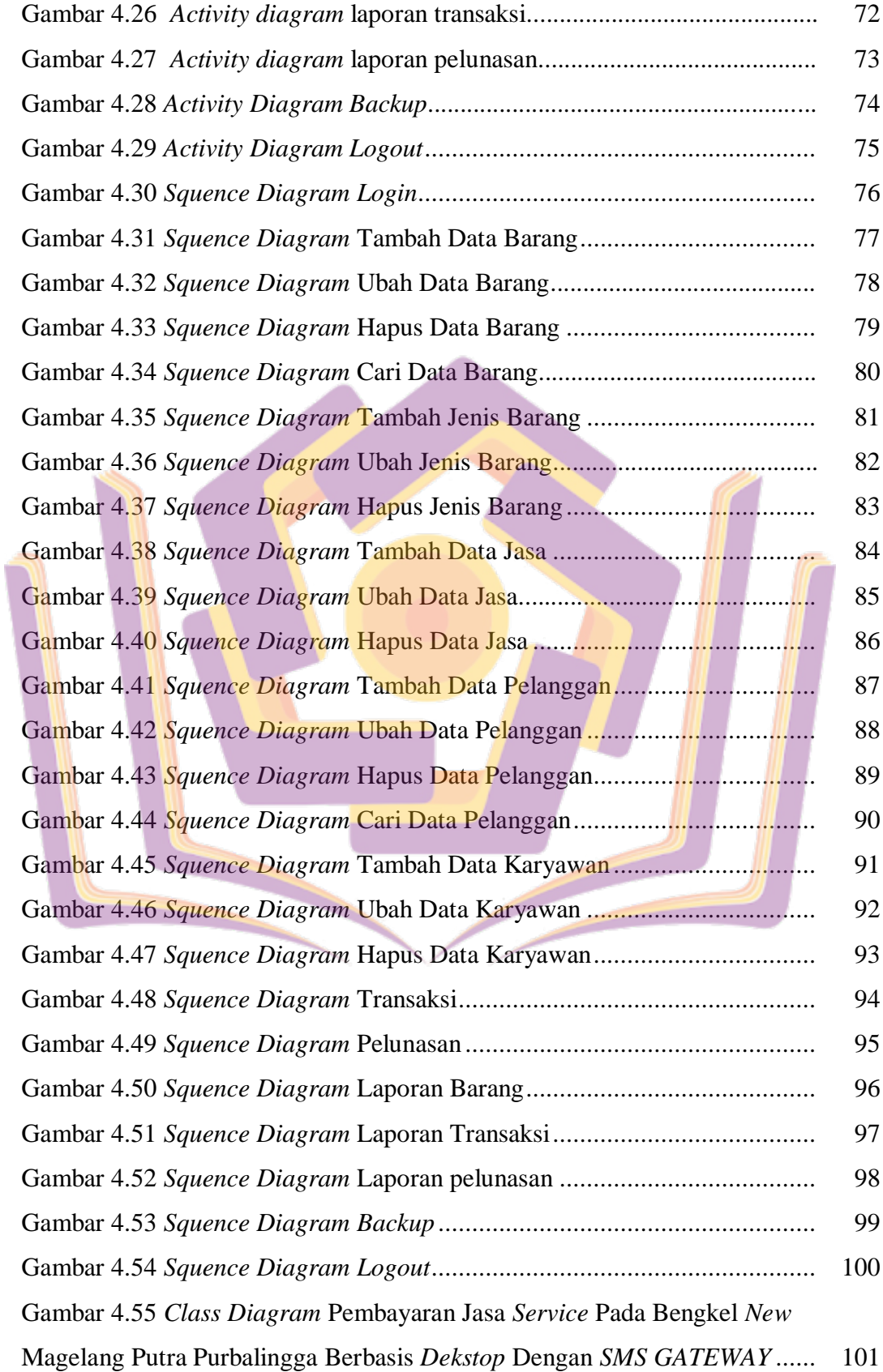

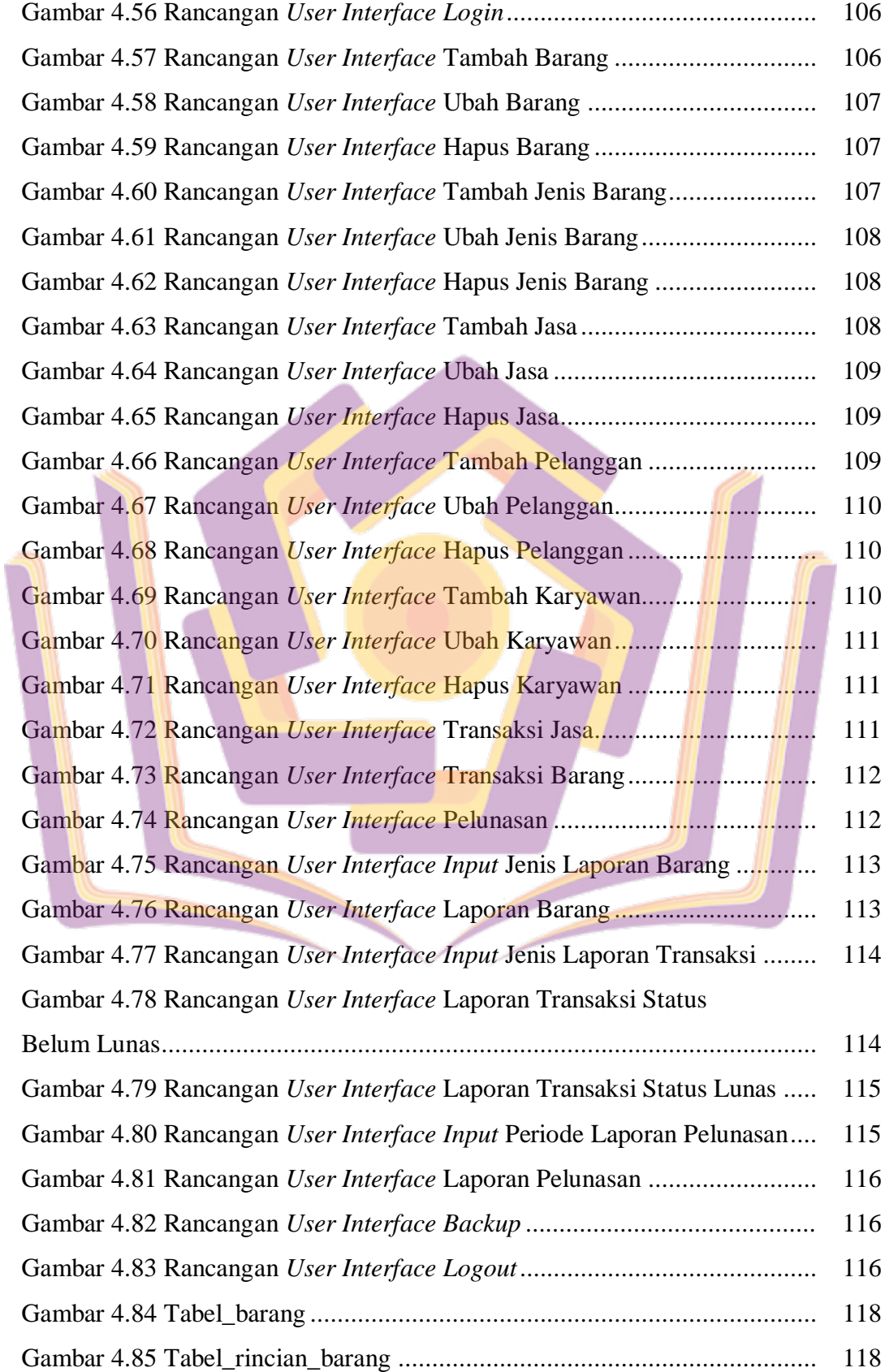

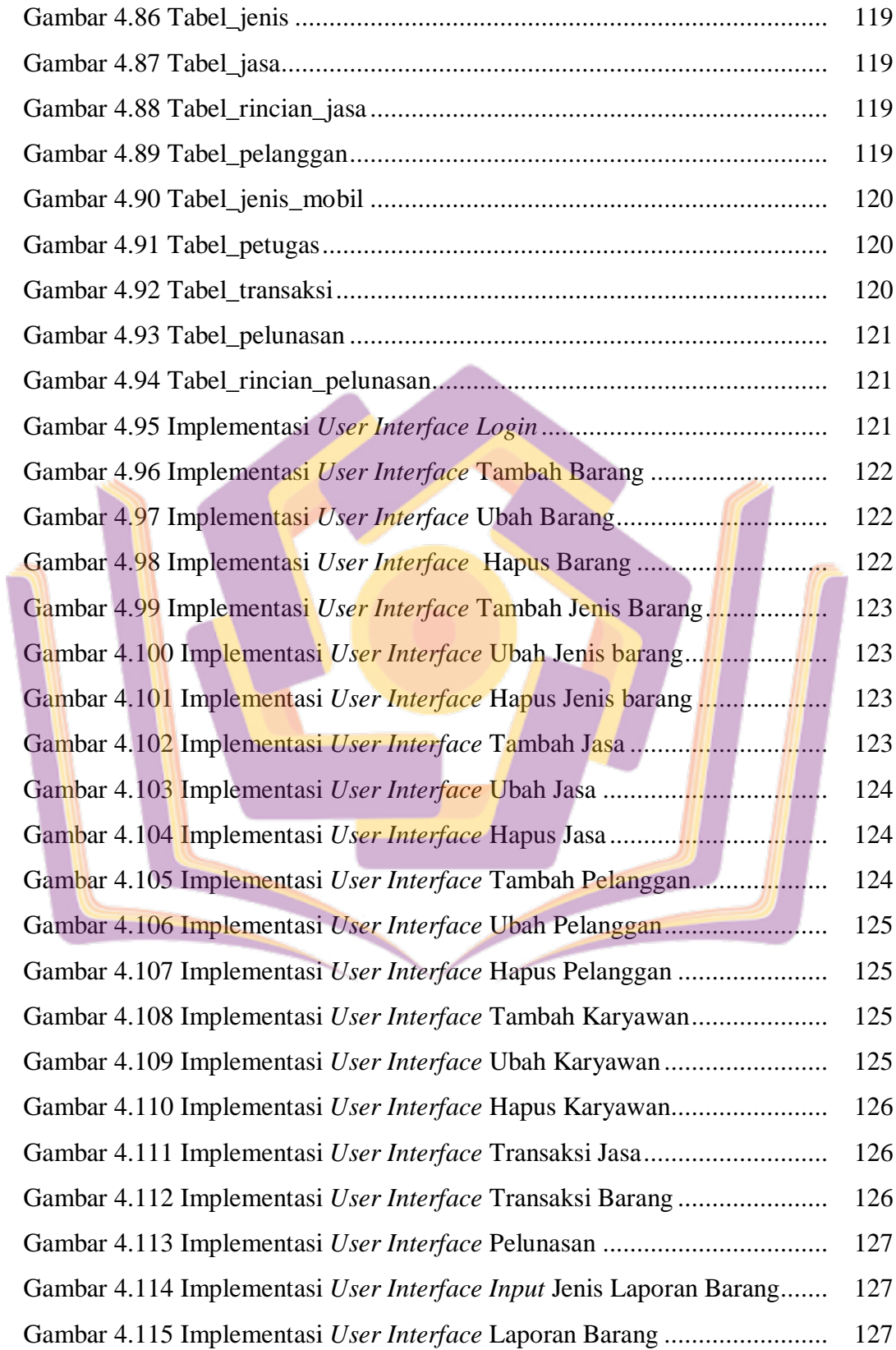

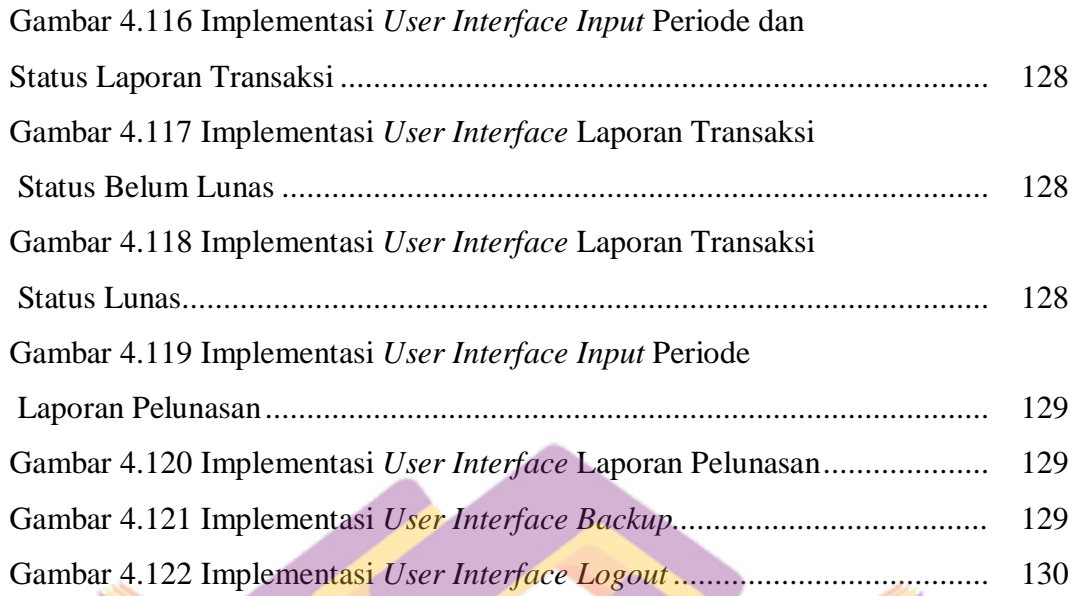

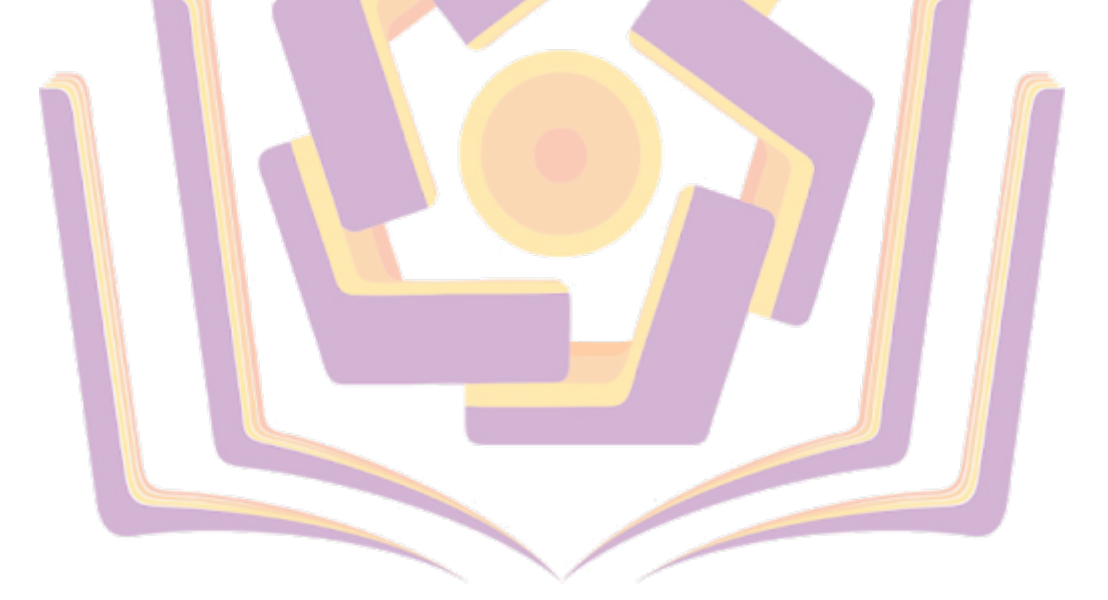

## **DAFTAR LAMPIRAN**

- Lampiran 1. Surat Keterangan Penelitian.
- Lampiran 2. Kartu Bimbingan Skripsi.

Lampiran 3. Hasil Wawancara.

Lampiran 4. Dokumentasi.

Lampiran 5. Koding program.

Lampiran 6. Kuesioner.

Lampiran 7. Nota Bukti Transaksi (Nota order), Nota Transaksi Tambahan (belanja *sperpart)*, Data Stok Bahan,

dan Data Biaya Jasa.

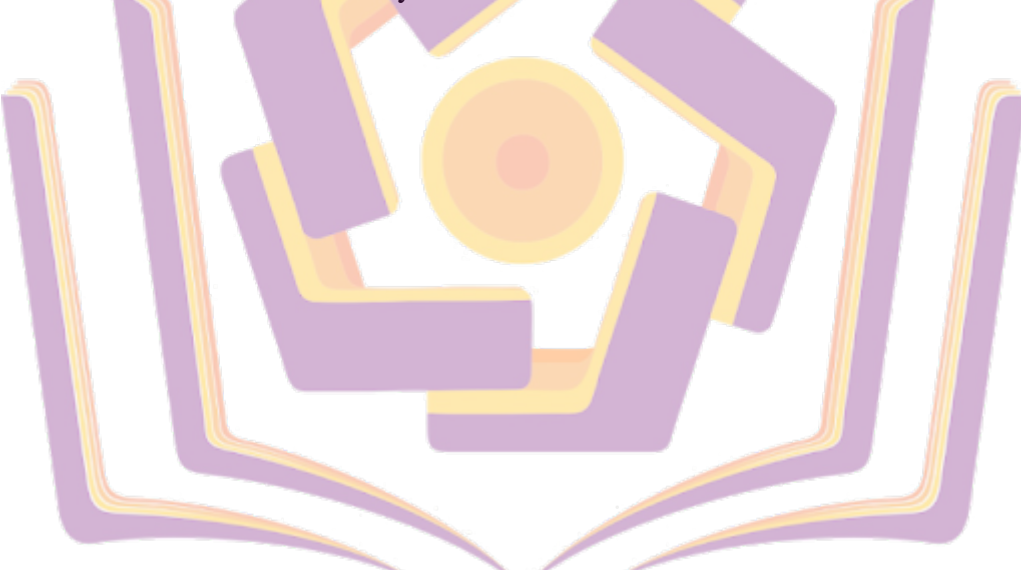